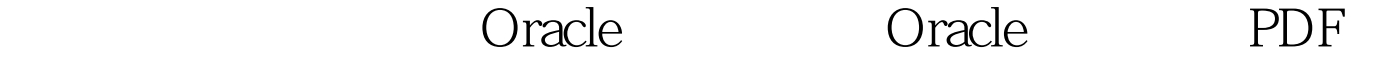

https://www.100test.com/kao\_ti2020/584/2021\_2022\_\_E6\_B5\_85\_E 8\_B0\_88\_E5\_88\_A9\_E7\_c102\_584566.htm 众所周知,Oracle的 Oselect sysdate, sysdate - 2 from dual"SYSDATE" "SYSDATE-2" -----------------------------------"19-5月 -09" "17-5月 -09" 很明显 sysdate - 2 - 2 - 2 2 2 and 2,  $2\frac{2}{\pi}$  $\sim$  2  $\sim$  2 expediate the oracle of  $\alpha$  and  $\alpha$  and  $\alpha$  are  $\alpha$  oracle or  $\alpha$ 

 $\mathcal{Z}$ 

1 Oselect to\_char(sysdate, yyyy-MM-dd hh24:mi:ss) cur\_time, to\_char(sysdate - 2 / 24, yyyy-MM-dd hh24:mi:ss) time\_before\_2\_hourfrom dual."CUR\_TIME" "TIME\_BEFORE\_2\_HOUR"

-------------------------------------------------------------------"20

09-05-19 09:21:58" "2009-05-19 07:21:58" 2 Oselect to\_char(sysdate, yyyy-MM-dd hh24:mi:ss) cur\_time, to\_char(sysdate - 2 / (24 \* 60), yyyy-MM-dd hh24:mi:ss) time\_before\_2\_minutesfrom dual."CUR\_TIME" "TIME\_BEFORE\_2\_MINUTES" ---------------------------------------------------------------------"

2009-05-19 09:24:18" "2009-05-19 09:22:18" 2 , 2/24 , 2 , 2/(24\*60) Oracle

oracle 100Test

www.100test.com